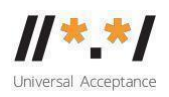

# **UA Technology WG Meeting**

01 August 2022

# **Attendees**

Satish Babu Christian Dawson Jim DeLaHunt Abishek Mishra Samwel Kariuki Gerardo Martinez Hernandez Akash Agarwal Adebunmi Akinbo Mallanagouda SM Rajiv Kumar Yusif Amadu Seda Akbulut

## **Agenda**

- Welcome and roll call
- Bringing UA issues into attention of the U.S. Government's agency (CISA) that is working on the software bill of materials <https://www.cisa.gov/sbom>
- Required interaction with Google and Apple about standard Android and IOS development kit that is responsible for linkification on their apps, such as Whatsapp and Flock
- T5 [UA challenges and surveys](https://docs.google.com/document/d/10dOzWDrYOK-THM7rYElkStaWp_F7S1Ze/edit)
- AOB

## **Meeting Recording:**

[https://icann.zoom.us/rec/share/CsS8hz7yLMwC\\_HiGaSW\\_qLXFDSVlZtq9RQyhWLjV7-](https://icann.zoom.us/rec/share/CsS8hz7yLMwC_HiGaSW_qLXFDSVlZtq9RQyhWLjV7-OdRRqb27fubGG_dMS9csw9.rWRQxkkxyZu5CAPP) [OdRRqb27fubGG\\_dMS9csw9.rWRQxkkxyZu5CAPP](https://icann.zoom.us/rec/share/CsS8hz7yLMwC_HiGaSW_qLXFDSVlZtq9RQyhWLjV7-OdRRqb27fubGG_dMS9csw9.rWRQxkkxyZu5CAPP)

## **Meeting Notes**

Seda started the meeting and welcomed the newcomers in the meeting.

Satish started discussion by asking if there are any other agenda items which should be covered in the meeting. There was none so he continued to agenda item number 2.

# **CISA- SBOM**

Satish welcomed Christian Dawson in the call. He asked him to explain to everyone about agenda item 2 as it was his suggestion. Christian started by calling attention to a project named "Software Bill of Materials" (SBOM) started by NTIA within the department of Commerce of US Government – CISA Agency. The U.S. Government is pioneering a new approach to software security that identifies security threats in software stacks.

The purpose of the project is to find out cyber security threats in the open-source packages of software for Government contracts, how to list the ingredients, e.g., cookies as such. The project was moved to the Department of Homeland Security. He mentioned that he has suggested to Sarmad that we can work with the SBOM team to figure out the UA readiness of some open-source packages and it can help both UA Tech WG and SBOM team. For instance, what software packages does UASG have for them to include in their packages to include in their processes. Christian also stated that he has contacts in that group running the SBOM projects. What Christian wants to make sure while making the connection finding the right people is to directly connect SBOM team to the Tech WG.

Satish asked about the nature of collaboration in this with the SBOM team, and what the ingredients entail. Christian shared that he is not sure of it for the full scope, but he feels that libraries are part of this work. They are developing libraries at cyber security level for the vulnerability. Satish appreciated it and asked if anyone has any questions regarding this. One strategy would be flagging the UA Readiness as a cyber security measure in their work.

Jim appreciated the project and gave a suggestion from the EAI working group about applying the self-certification guide to SBOM. He explained the rating system of email system UA readiness, namely Silver, Gold and Platinum. According to his opinion, a similar approach can be used here as well. Christian liked Jim's idea, and added that currently UA readiness check is not part of SBOM project. However, he can encourage them to put UA in their radar. And in doing that, the self-certification guide can play an important role.

Satish also appreciated the idea of UA readiness under the radar of SBOM. Satish added that he is optimistic to work with SBOM. He asked if anyone disagreed with it. Jim mentioned that he feels there are a couple of mismatches. One thing is that SBOM is very much focused on cyber security while UA focusses on doing extra then what is expected. He asked how much concerning this is in working together. Christian stated that SBOM subjectively focusses on cyber security. He suggested

presenting UA as an enhancement in the cyber security framing and that will present them with the idea that UA is important for the SBOM project. While there is a possibility that the SBOM team says that UA is different from SBOM, it is worth trying to make this connection.

Cyber security relies on Unicode. Satish shared that UA currently does a cyber security check in a superficial way. It is a gap which needs to be covered. But working with SBOM can help in this. While we recommend libraries from UA angle, those might not be compatible from cybersecurity angle.

Satish shared that he would get in touch with Sarmad, and let Christian Dawson know about the next steps.

# **Interaction with Google and Apple**

Satish then started discussion on agenda item 3 related to interaction with Apple and Google about standard Android and iOS development kit that is responsible for linkification issues on their apps, such as Whatsapp and Flock. Domains on some new TLDs were not getting auto hyperlinked on these apps. This topic was brought up by Aman, UA ambassador, via email, where he requested to have connections with people who work on the Android and IOS SDK projects at Apple and Google.

He asked Seda if linkification tests on WhatsApp and Flock were covered earlier this year or not. Satish stated that it should be handled as it may cause a security vulnerability. One way to handle linkification would be to put it in the next round of testing libraries in languages, the other way is to flag it somewhere else. He asked everyone what they think should be done.

Jim suggested two things: First, the UA ambassador who found out this should make a brief report on how to reproduce the bug including which platform this issue has been observed, adding the screenshots. Then we can check our catalogue if previously any work on linkification is done or not. Satish agreed. Second, he referred to an old linkification project which was conducted a couple of years ago. Jim shared that this may be related to Measurement WG goal M5.

Adebunmi stated in the chat that Wiki started a project on linkification some weeks ago. Some browsers also started some inclusion. He mentioned that he needs some time to fully research this and get back. Satish suggested discussing this in the next meeting and meanwhile he can find out the exact issue.

Seda and Satish discussed how to contact Google and Apple. Seda shared that it can be something that UA Tech manager can work on as well when that person is on board.

# **T5 - [UA challenges and surveys](https://docs.google.com/document/d/10dOzWDrYOK-THM7rYElkStaWp_F7S1Ze/edit)**

Satish gave an overview of this agenda item to everyone. He shared that a survey is being done with 50-60 people. Jim had shared his comments on the survey via email. (please see the email with subject "Ext] Re: T5 survey" sent on 23 July). Satish mentioned that it is a draft survey, and suggested going through Jim's comments and addressing those in the document.

Survey has three parts. Satish shared an overview of all parts. Jim suggested having a **ranking question in section through dragging and dropping.** Google forms have some issues with ranking questions, and another platform can be used for this.

Jim also had a suggestion to remove the option box that allows only selecting primary choice, and instead add checkboxes to select multiple answers from question A4. Satish had a concern that selecting one will be easier for the user. We would lose the primary group where the person spends most of the time. Also selecting multiple will confuse the user. Jim stated that there can be people who have no affiliation and in that case an option can be added "None of the above''. Satish mentioned that it is a good suggestion. Seda added "none of the above'' and "Other" options to A4.

Satish asked Seda about the ranking questions (B1-B5) and which platform should be used to do that. She shared that Jim had mentioned to use Paperform in the previous meeting. **Work needs to be done on it to finalize on a platform**  (Jotform, Surveymonkey, Paperform)

Question regarding end user perceptions, Jim suggested adding write-in questions instead of multiple choice. Satish stated that open ended questions may lead to trouble in tabulating the responses. Jim is concerned about biasing people with ready answers. On the other hand it is more work for them to think of any possibilities. It is agreed to put the best possible answers and then ask them to provide reasoning for it in open ended questions. Satish agreed.

Satish explained that for a multiple choice, it would be good to have a last option that can be added as a suggestion from the user. So currently there is no solution to it. Satish stated that he will investigate it.

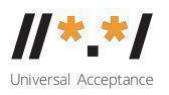

**Four main issues with the survey tool remained to be addressed:** 

- **1. Ranking by dragging and drop, and completeness in the answers. T**
- **2. Having a complete set of answers for the survey in the form to ensure whether we have all responses to select from.**
- **3. Enabling the user to add their own answer in addition to the existing options**
- **4. Set up the platform to respond to these needs (e.g, Jotform, Surveymonkey, Paperform)**

Seda recorded these issues for resuming in the next meeting.

Converting the survey to a document is necessary so that form can be reviewed properly before sending out for survey. Jim shared a link from Google form regarding how to convert a form into a doc:

"Moving Google Form into Google Docs",

[https://webapps.stackexchange.com/questions/102563/moving-google-form](https://webapps.stackexchange.com/questions/102563/moving-google-form-into-google-docs)[into-google-docs](https://webapps.stackexchange.com/questions/102563/moving-google-form-into-google-docs) Summary of answers: print the Google Form to PDF. Collect comments on the PDF.

Seda converted it successfully into a Google document, and added a test comment.

[https://docs.google.com/document/d/1LKxvRyTOufM\\_IgguTuat\\_iu5zc7](https://docs.google.com/document/d/1LKxvRyTOufM_IgguTuat_iu5zc7-ckibuvrvis1Vp2c/edit) [ckibuvrvis1Vp2c/edit](https://docs.google.com/document/d/1LKxvRyTOufM_IgguTuat_iu5zc7-ckibuvrvis1Vp2c/edit)

Satish will share it with the community when it's ready.

Satish mentioned that for newcomers the meeting was not that friendly. But in a few weeks, they will be experienced enough to take part in discussion.

## **Next Meeting:** 15th August 2022 UTC 1600-1700

## **Action items**

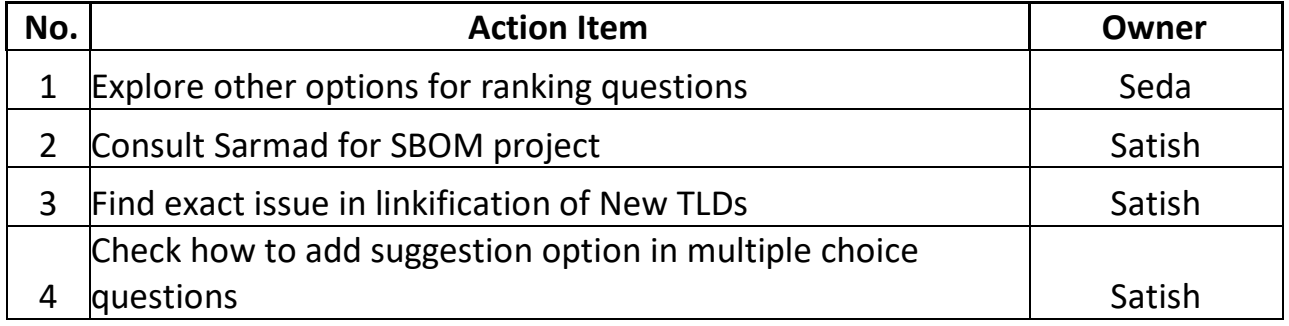

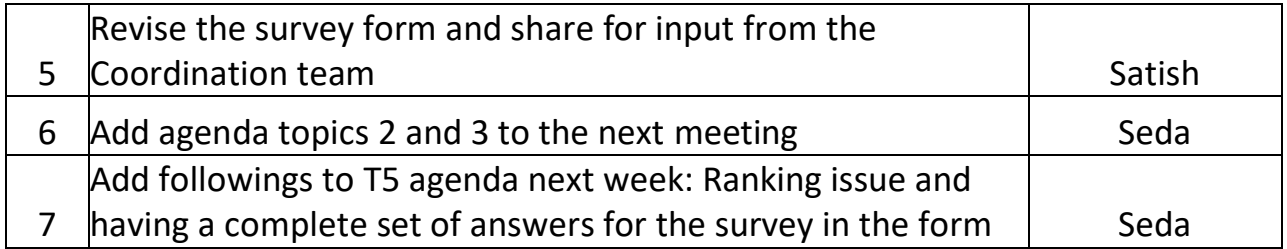